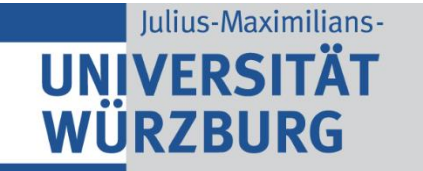

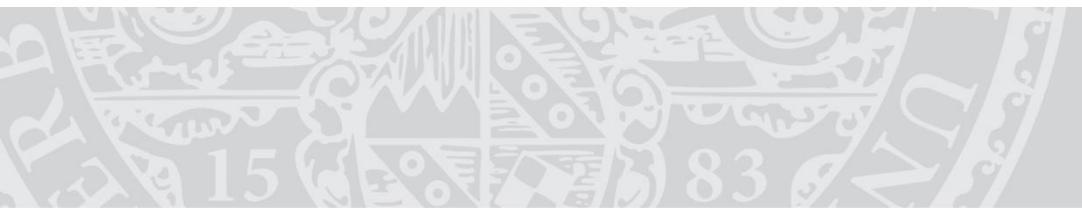

Institute of Computer Science Chair of Communication Networks Prof. Dr. Tobias Hoßfeld

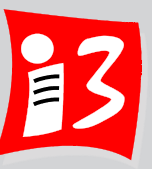

# **Understanding the Performance of Different Packet Reception and Timestamping Methods in Linux** KuVS Fachgespräch – WueWoWAS'23 – Würzburg

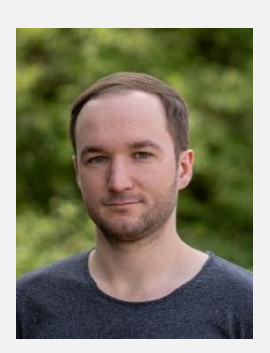

Alexej Grigorjew, Lukas Kilian Schumann, Philip Diederich, Tobias Hoßfeld, Wolfgang Kellerer

alexej.grigorjew@uni-wuerzburg.de

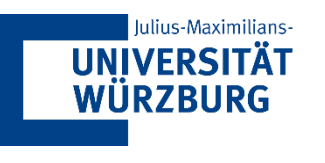

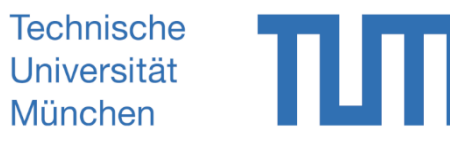

# **We All Do Measurements**

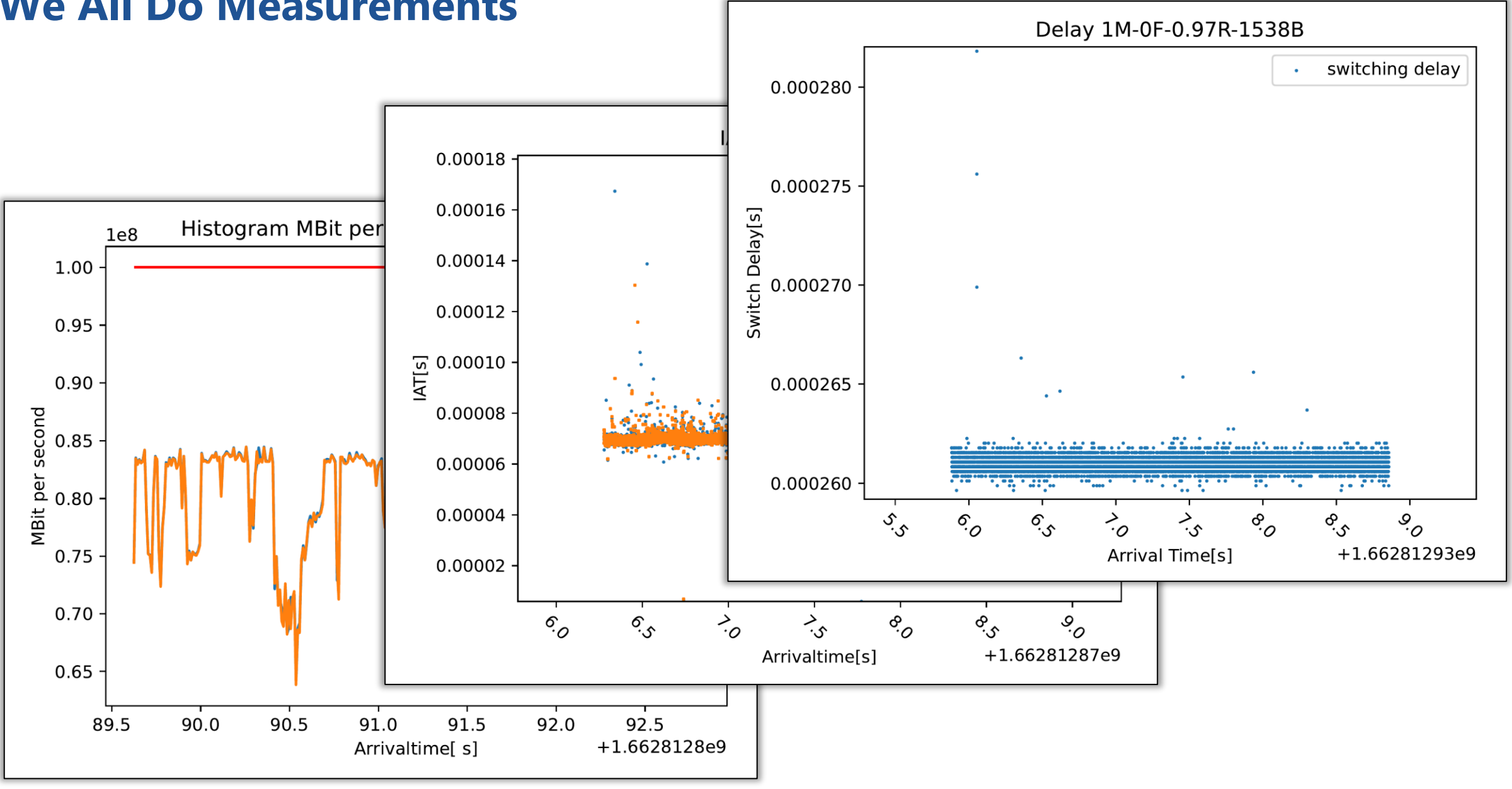

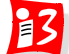

### **What Do We Need From Our Measurements?**

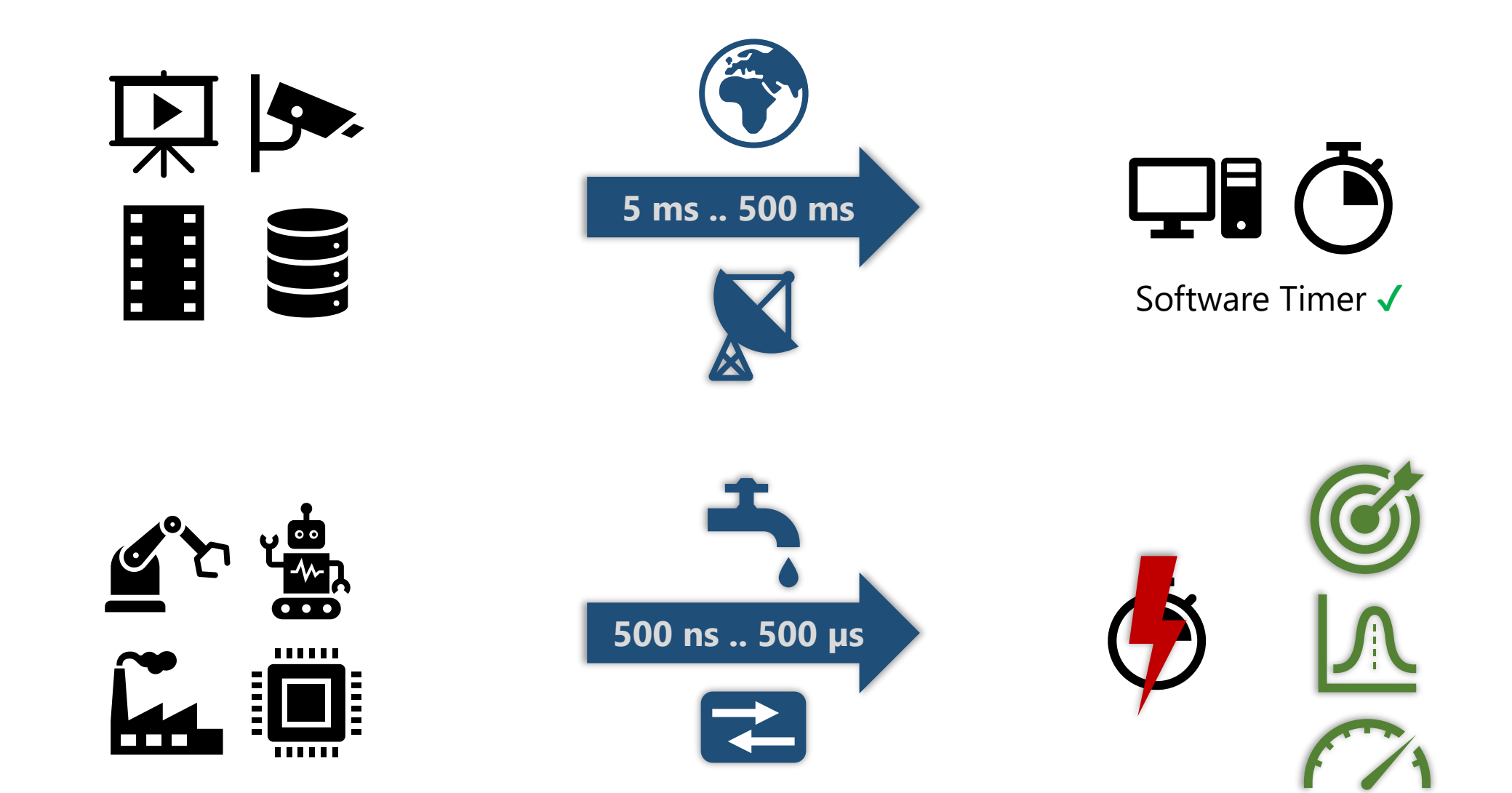

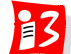

#### **Measurement Equipment & Software can be Expensive**

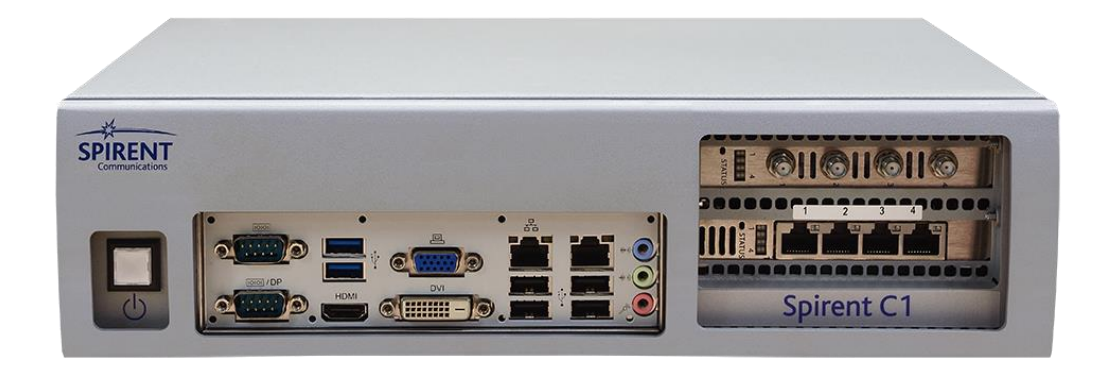

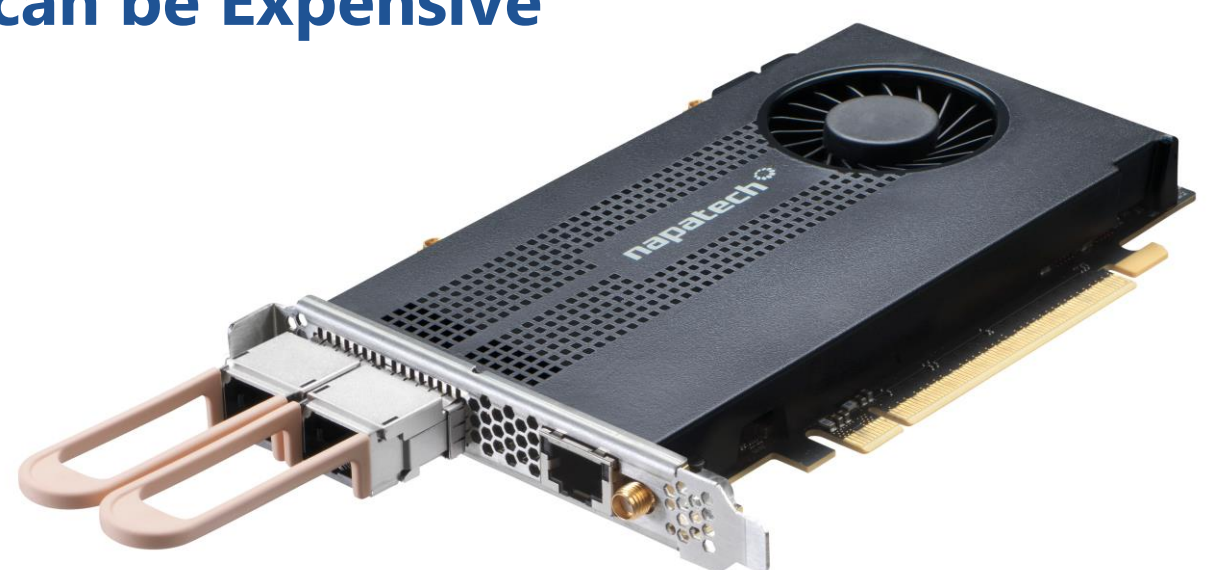

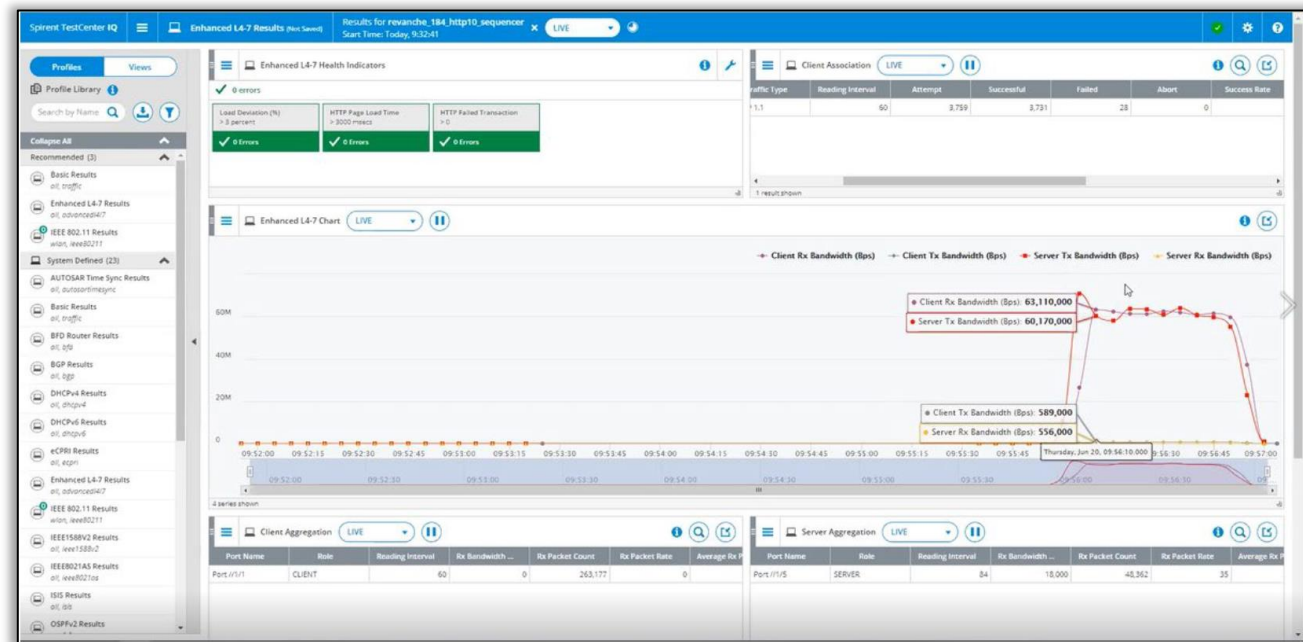

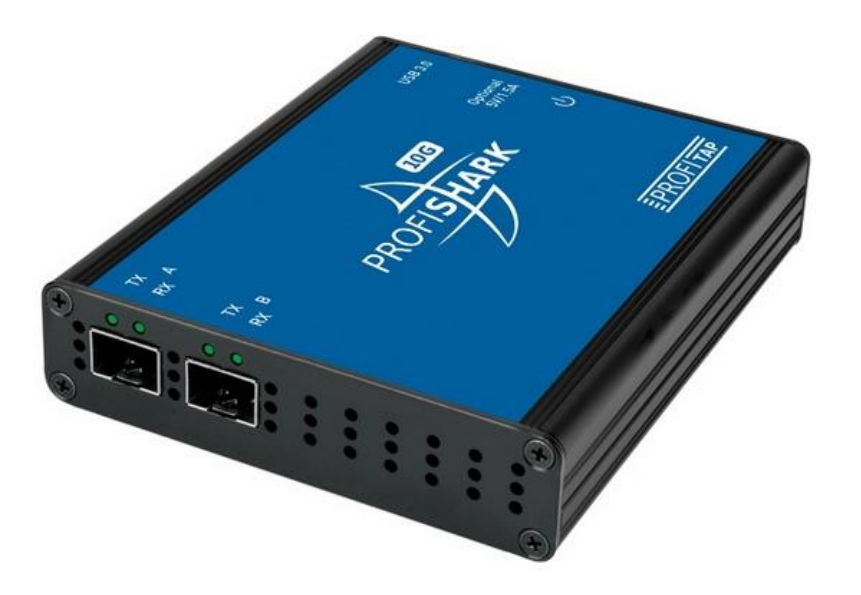

 $B<sup>2</sup>$ 

# **Affordable Alternative: Hardware Timestamping with Commodity NICs**

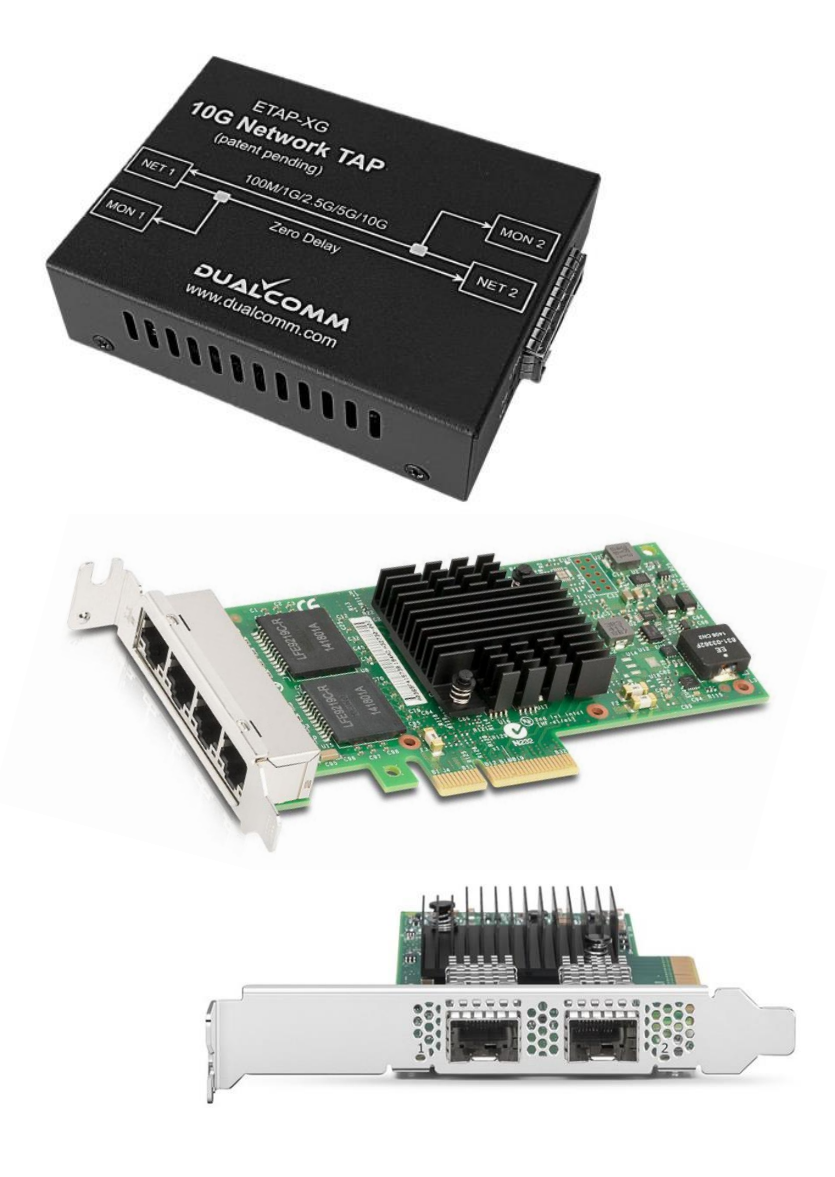

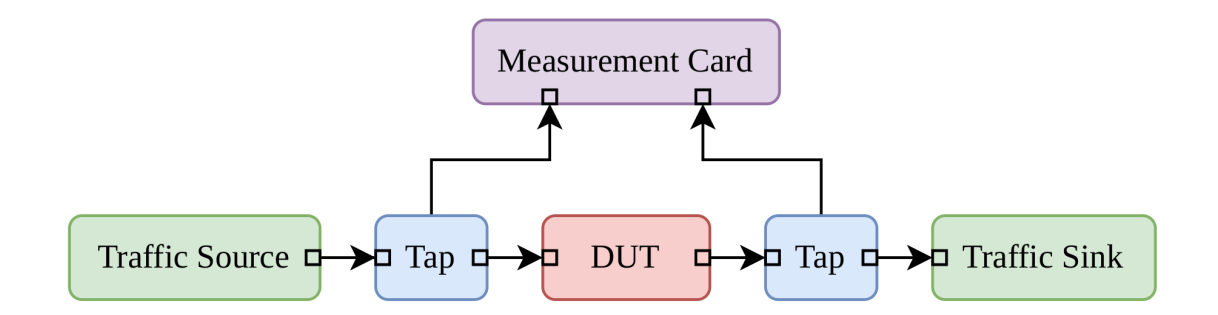

demo@host ~ % lspci | grep Ethernet 00:1f.6 Ethernet controller: Intel Corporation … I219-V 03:00.0 Ethernet controller: Intel Corporation I350 … 03:00.1 Ethernet controller: Intel Corporation I350 … 05:00.0 Ethernet controller: Intel Corporation I350 … 05:00.1 Ethernet controller: Intel Corporation I350 … demo@host ~ %

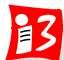

# **How Good Is It? Measurement Setup & Parameters**

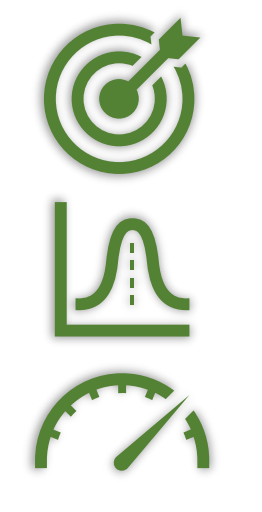

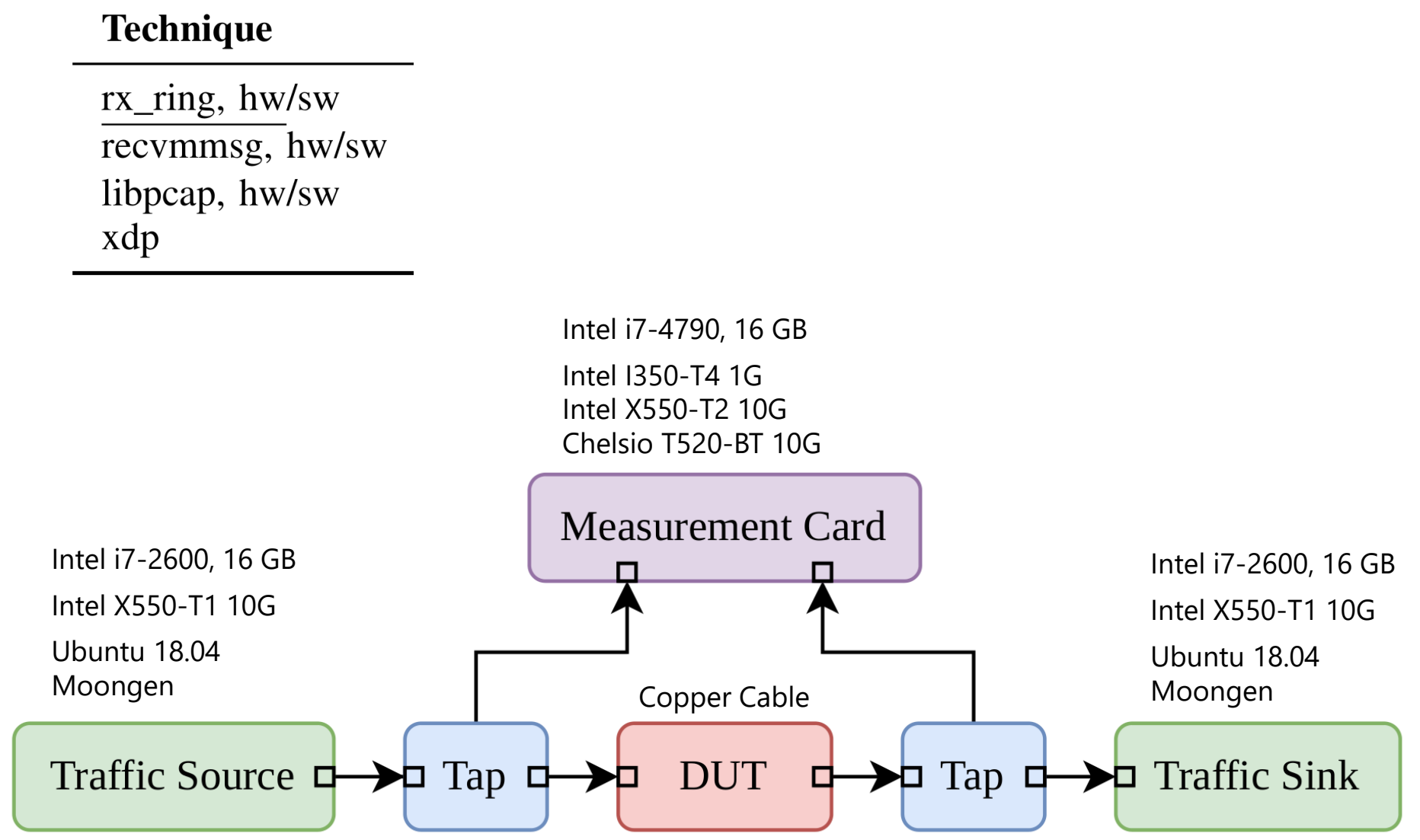

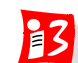

### **Time Series Plots – Software vs. Hardware Timestamps**

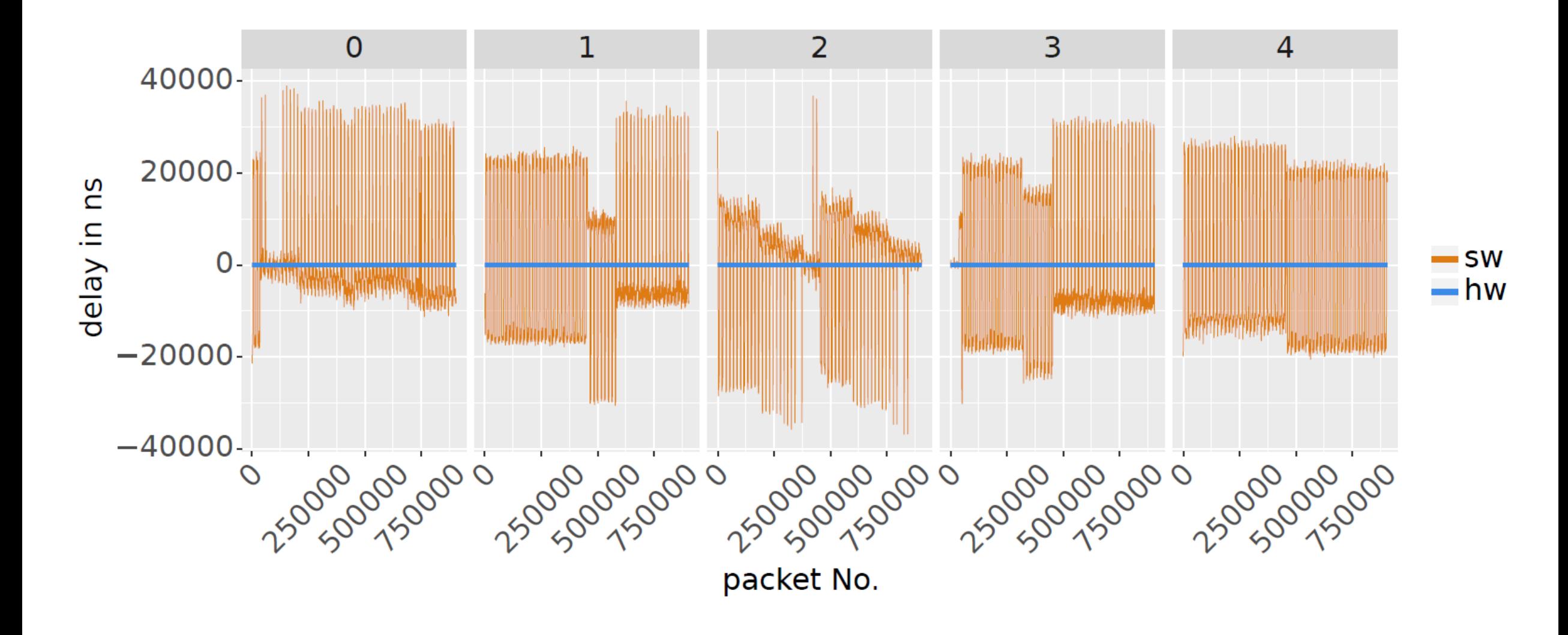

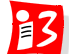

# **Artificial, Stable Source of Delay: Varying Cable Lengths**

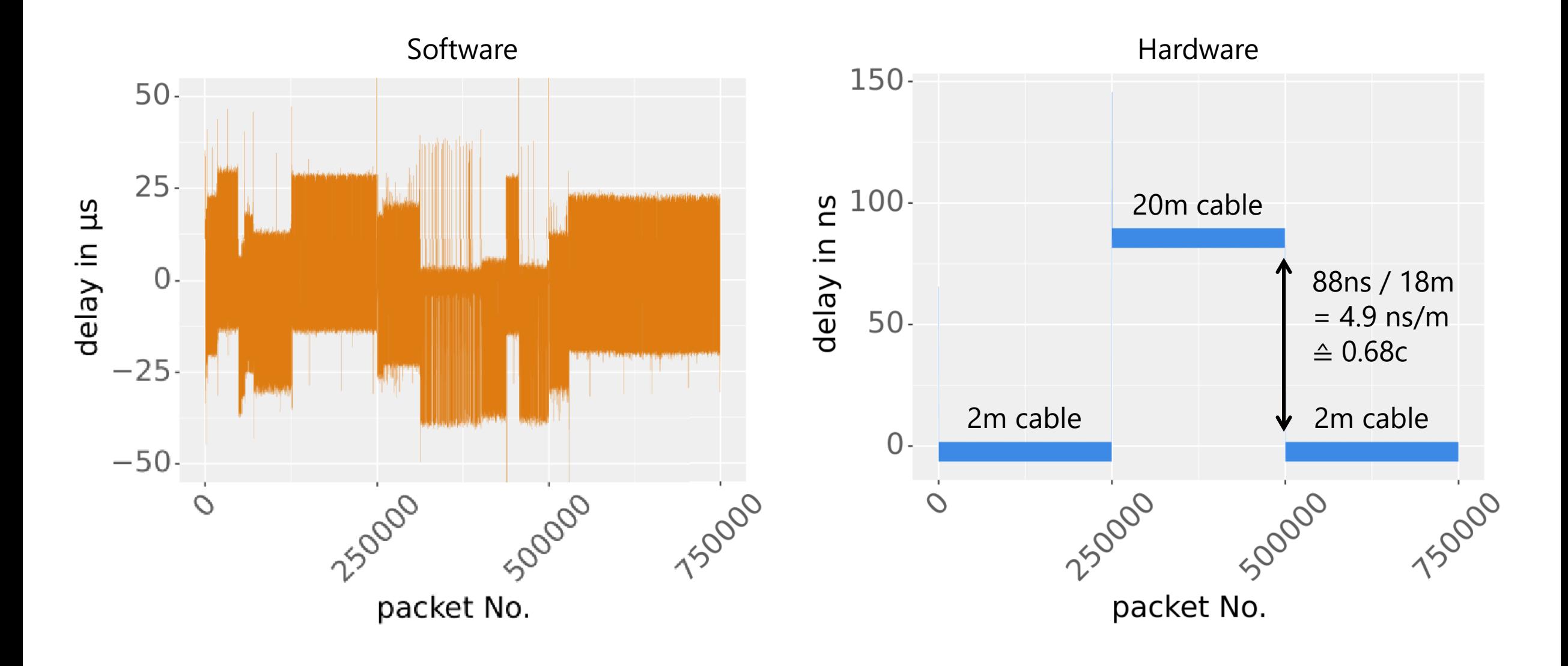

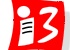

# **Main Effects**

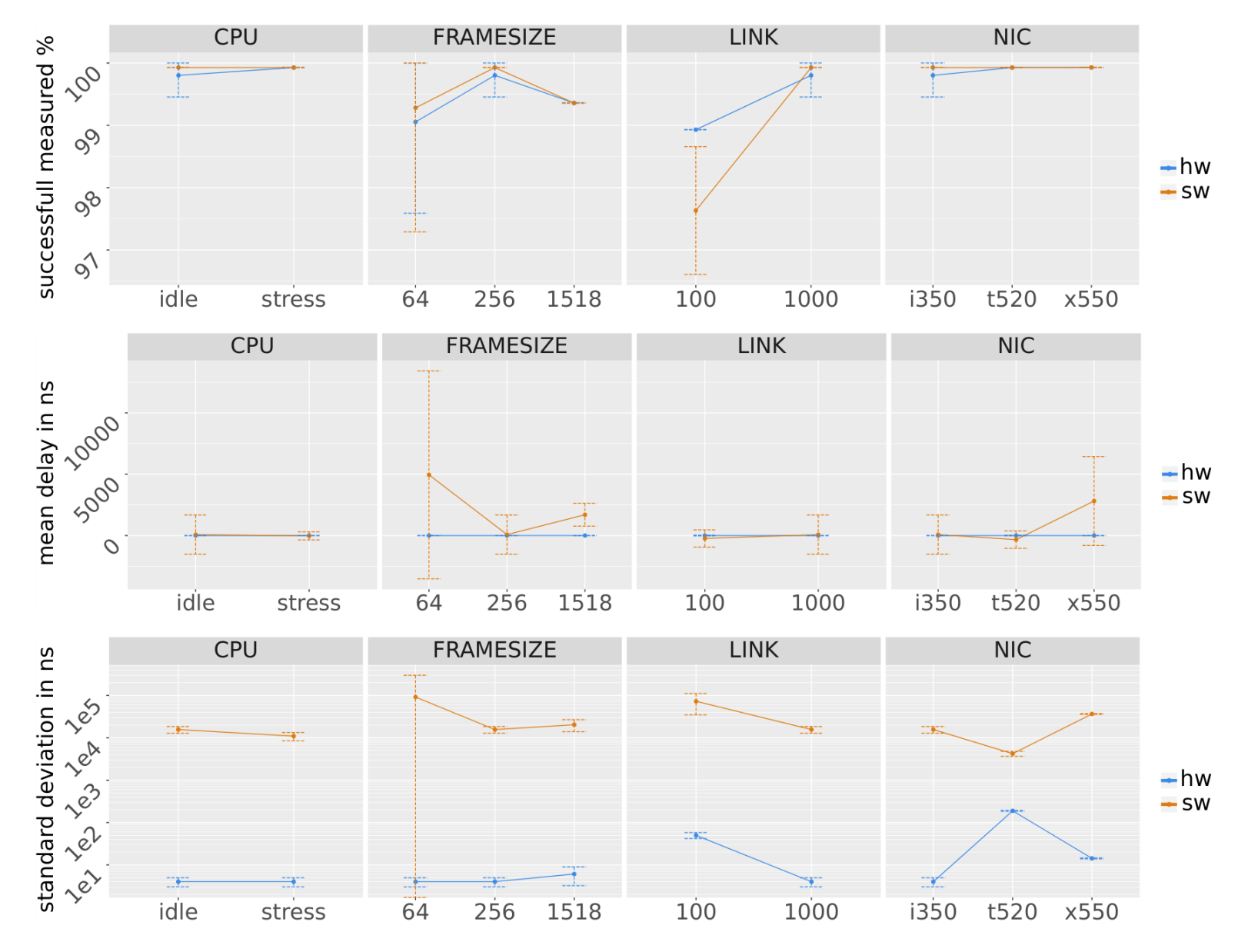

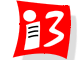

### **Standard Deviations**

**UNI**<br>WÜ

NIC<br>-i350-x550 NIC<br>-i350-t520-x550 idle idle 100 300  $75 -$ 200 50 standard deviation in ns  $\begin{array}{ccc}\n\text{standard deviation in }\mu\text{s} \\
\text{and} \\
\text{in }\mu\text{s} \\
\text{in }\mu\text{s} \\
\text{in }\mu\text{s}\n\end{array}$ 25  $\overline{0}$ stress stress  $100-$ 75 50 100  $25<sub>1</sub>$  $\mathbf 0$  $\mathbf{0}$ PCap nin PCap SW TIMSO 1/14 rmsg sy ring rul rings SW +00 hardware timestamping technology software timestamping technology

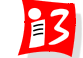

# **Throughput Comparison**

NIC<br>-i350-t520-x550 NIC<br>-i350 - t520 - x550 idle idle 100 100 75 75 50  $50$ successfull measured %  $\%$ successfull measured 25 25  $\overline{0}$  $\mathbf{0}$ stress stress  $100<sub>1</sub>$  $100 -$ 75  $75$ 50 50 25  $25<sub>2</sub>$  $\overline{0}$  $\mathbf{0}$ PCap rive rmso rive ing nu PCap Sul TMSO SW rings SW +00 hardware timestamping technology software timestamping technology

**UNI**<br>WÜ

 $B$ 

# **What's Missing?** → **10G Performance**

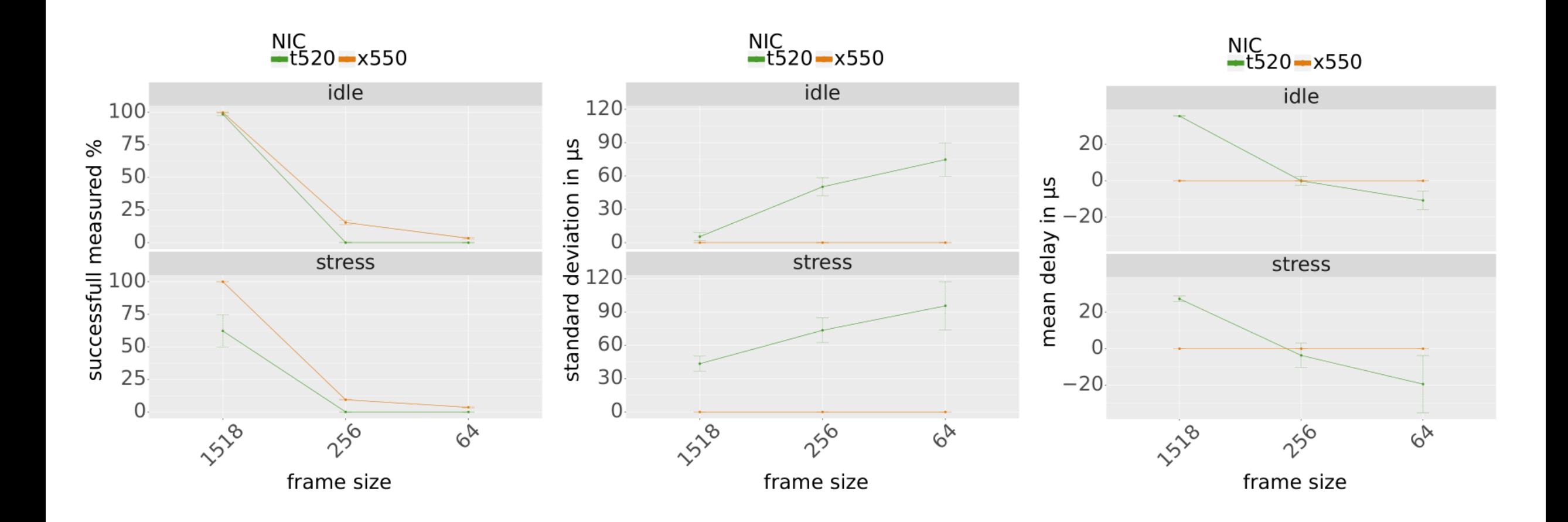

 $B$ 

# **What's Coming Next?** → **Demo Testbed**

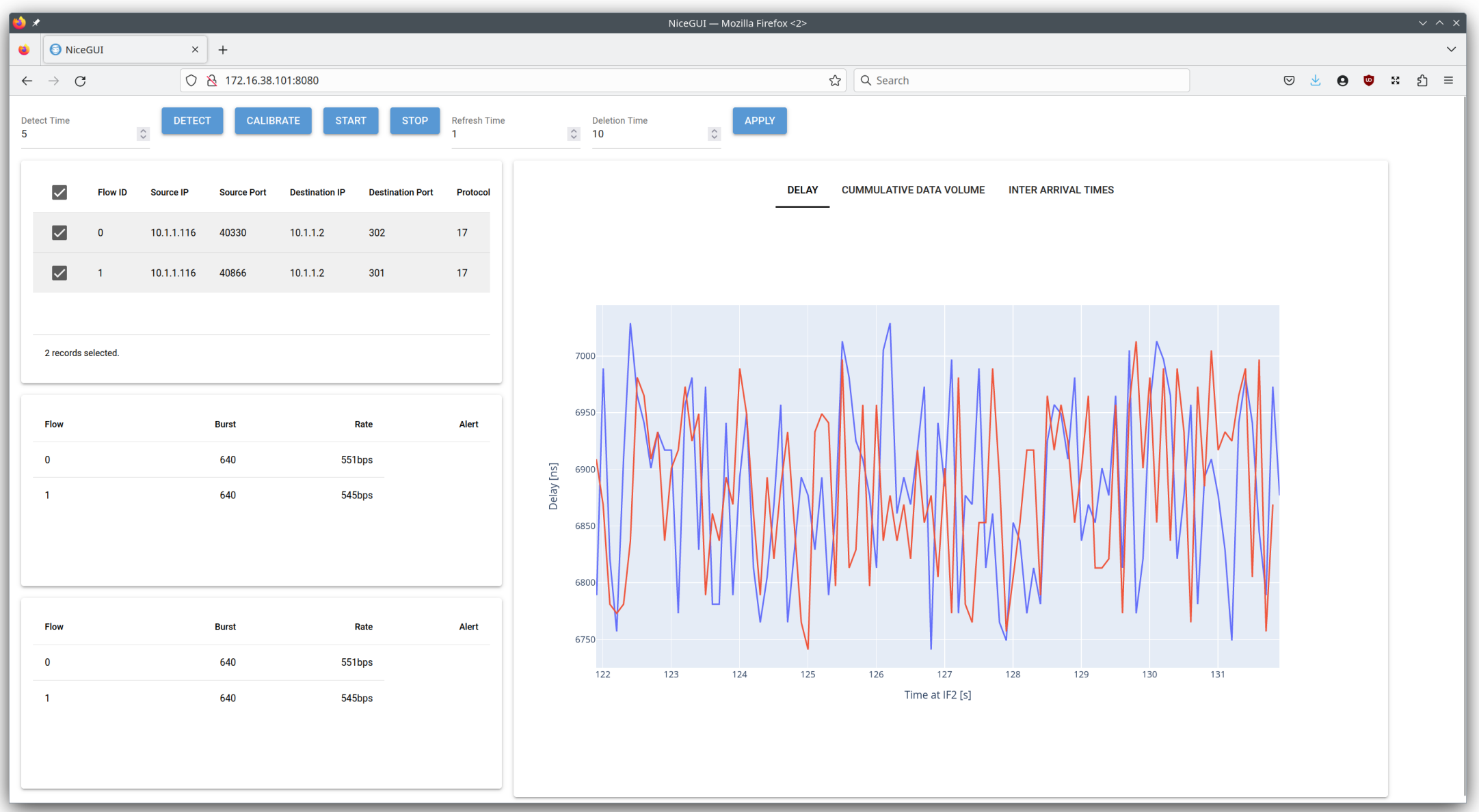

**UNI**<br>WÜ

 $\mathbf{E}$ 

# **Conclusion**

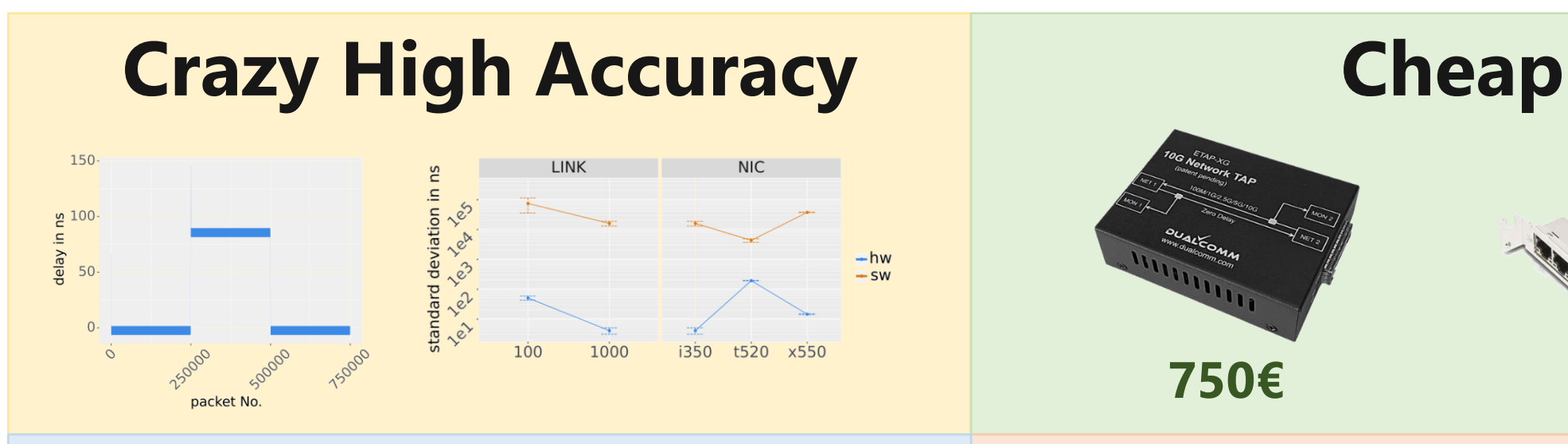

# **Avoid Many SysCalls 10G Needs Work**

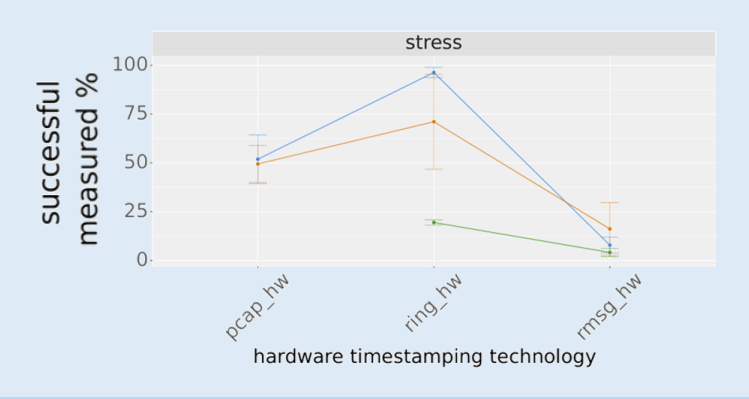

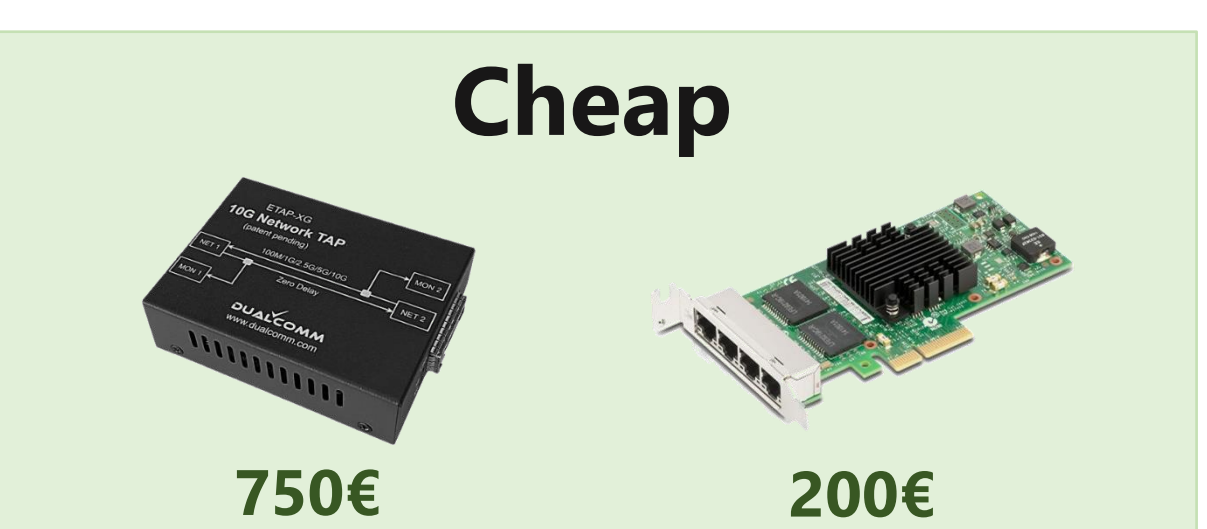

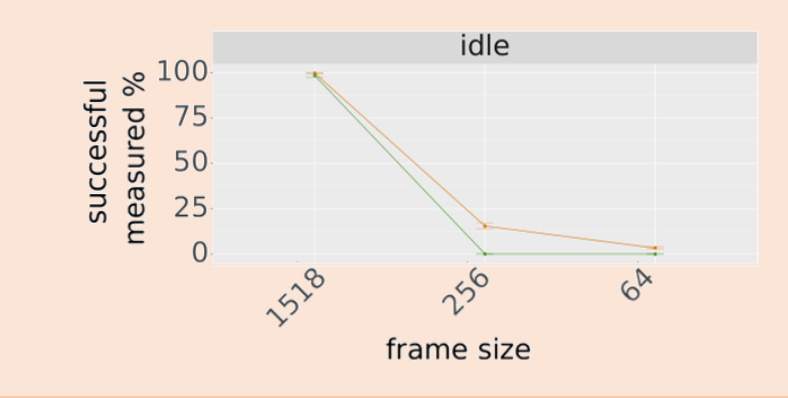

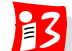

# **THANK YOU!**

Questions, comments, suggestions?

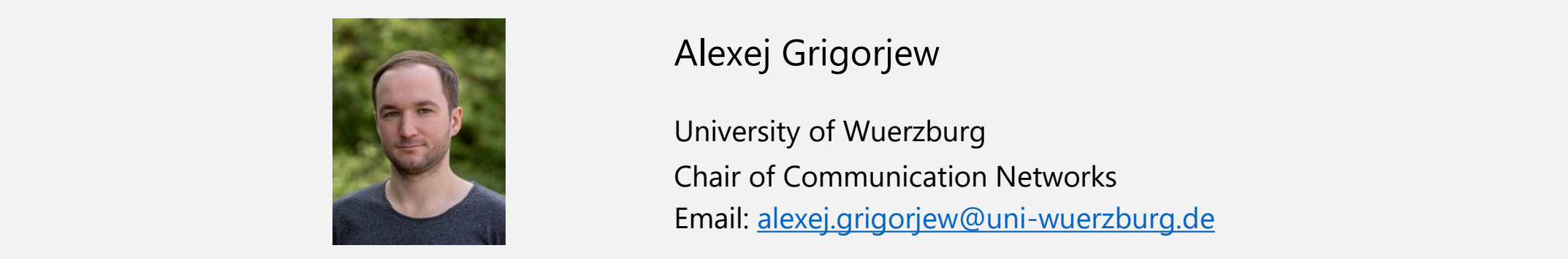

Alexej Grigorjew

University of Wuerzburg Chair of Communication Networks Email: [alexej.grigorjew@uni-wuerzburg.de](mailto:alexej.grigorjew@uni-wuerzburg.de)